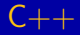

# Ficheros en  $C++$

## Prof. Dr. Nicolás Luis Fernández García

Departamento de Informática y Análisis Numérico Escuela Politécnica Superior Universidad de Córdoba

K ロ ⊁ K 倒 ≯ K ミ ⊁ K ミ ≯

重

<span id="page-0-0"></span> $2Q$ 

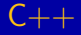

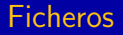

# Contenido del tema

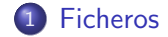

Universidad de Córdoba: Escuela Politécnica Superior

Grado de Ingeniería Informática  $2 / 41$ 

メロメメ 御き メモメメモド

<span id="page-1-0"></span>目

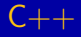

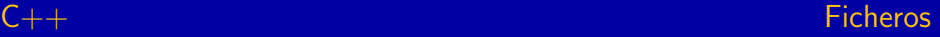

# Contenido de la sección

### **[Ficheros](#page-1-0)**

### [Ficheros de cabecera](#page-2-0)

- · Declaración de flujos
- [Apertura de ficheros](#page-6-0)
- $\bullet$  Declaración de flujo y apertura de un fichero
- [Existencia de un fichero](#page-16-0)
- [Cierre de ficheros](#page-21-0)
- [Lectura y escritura en ficheros de texto](#page-24-0)
- [Lectura y escritura en ficheros binarios](#page-28-0)
- [Posicionamiento en un fichero](#page-35-0)
- <span id="page-2-0"></span>[Otras funciones de ficheros](#page-38-0)

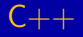

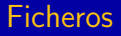

Ficheros de cabecera

# Ficheros de cabecera

- $\bullet$  #include<iostream>
- $\bullet$  #include<fstream>

Universidad de Córdoba: Escuela Politécnica Superior

Grado de Ingeniería Informática  $4 / 41$ 

K ロ ⊁ K 個 ≯ K 暑 ⊁ .

重き 活  $2Q$ 

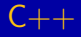

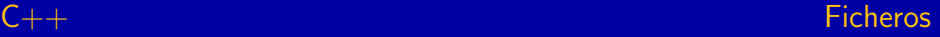

# Contenido de la sección

### **[Ficheros](#page-1-0)**

[Ficheros de cabecera](#page-2-0)

# · Declaración de flujos

- [Apertura de ficheros](#page-6-0)
- $\bullet$  Declaración de flujo y apertura de un fichero
- [Existencia de un fichero](#page-16-0)
- [Cierre de ficheros](#page-21-0)
- [Lectura y escritura en ficheros de texto](#page-24-0)
- [Lectura y escritura en ficheros binarios](#page-28-0)
- [Posicionamiento en un fichero](#page-35-0)
- <span id="page-4-0"></span>[Otras funciones de ficheros](#page-38-0)

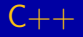

Declaración de flujos

# Declaración de flujos

- · ifstream entrada;
- · ofstream salida;
- · fstream entrada\_salida;

(B) → 重

 $\rightarrow$ 

 $2Q$ 

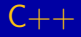

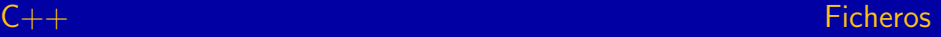

# Contenido de la sección

### **[Ficheros](#page-1-0)**

- [Ficheros de cabecera](#page-2-0)
- · Declaración de flujos

### [Apertura de ficheros](#page-6-0)

- $\bullet$  Declaración de flujo y apertura de un fichero
- [Existencia de un fichero](#page-16-0)
- [Cierre de ficheros](#page-21-0)
- [Lectura y escritura en ficheros de texto](#page-24-0)
- [Lectura y escritura en ficheros binarios](#page-28-0)
- [Posicionamiento en un fichero](#page-35-0)
- <span id="page-6-0"></span>[Otras funciones de ficheros](#page-38-0)

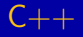

# [Ficheros](#page-1-0)

[Apertura de ficheros](#page-6-0)

# Apertura de un fichero

- void ifstream::open (const char \* filename, int ios::openmode  $mode = i$ os::in);
- void ofstream::open (const char \* filename, int ios::openmode mode= ios::out|ios::trunc);
- void fstream::open (const char \* filename, int ios::openmode mode= ios::in|ios::out);

イロメ マ母 トマチャ マチャ

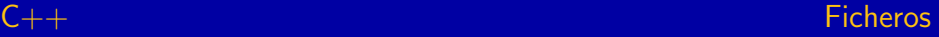

# [Ficheros](#page-1-0)

### [Apertura de ficheros](#page-6-0)

# Modos de apertura de un fichero (1/2)

- o *ios::in:* abre un fichero en modo de entrada (lectura).
	- Si el fichero no existe, falla la apertura
- o *ios::out:* abre un fichero en modo de salida (escritura).
	- Si el fichero existe, lo vacia.
- ios::binary: abre un fichero en modo binario
	- Por defecto, los ficheros son abiertos en modo texto.
	- En modo texto, se puede producir la conversión de algunos caracteres: salto de línea, retorno de carro, etc.
	- Cualquier fichero puede ser abierto en modo texto o en modo binario.

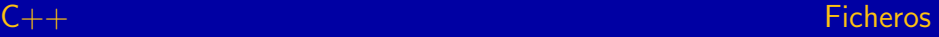

# [Ficheros](#page-1-0)

### [Apertura de ficheros](#page-6-0)

### Modos de apertura de un fichero (2/2)

- ios::trunc: descarta el contenido del fichero si es que existe; es la acción predeterminada de ios::out
- ios::app: la escritura en el fichero siempre se realiza al final.
- $\bullet$  ios::ate: abre el fichero y se sitúa al final del fichero.
	- Los datos pueden leerse o escribirse en cualquier parte del fichero.
	- El significado de ate es at end, al fin.
- o ios::nocreate: si no existe el fichero entonces genera un error.
- o ios::noreplace: si existe el fichero entoces genera un error

イロメ イ押 トラ ミトラ ミチャ

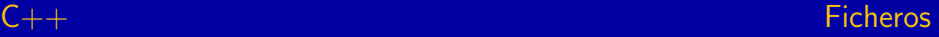

[Apertura de ficheros](#page-6-0)

### Combinación de modos de apertura de un fichero

- o ios::in|ios::out: abre un fichero para lectura y escritura.
	- Si el fichero no existe, falla la apertura
- ios::in|ios::binary: abre un fichero para lectura en modo binario.
	- Si el fichero no existe, falla la apertura
- ios::in|ios::out|ios::trunc: abre un fichero para lectura y escritura.
	- Si el fichero no existe, lo crea.
	- Si el fichero existe, lo vacia.
- o ios::out|ios::app: abre un fichero para añadir.
	- Si el fichero no existe, lo crea.

イロメ イ部メ イヨメ イヨメ

重

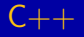

[Apertura de ficheros](#page-6-0)

# Ejemplo (Apertura de ficheros de entrada o lectura)

- ifstream entrada1, entrada2;
- entrada1.open("fichero entrada1",ios::in);
- entrada2.open ("fichero\_entrada2");

K ロ ⊁ K 倒 ≯ K ミ ⊁ K ミ ≯

重

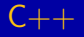

[Apertura de ficheros](#page-6-0)

# Ejemplo (Apertura de ficheros de salida o escritura)

- o ofstream salida1, salida2;
- salida1.open("fichero salida1",ios::out|ios::trunc);
- salida2.open ("fichero\_salida2");

K ロ ⊁ K 倒 ≯ K ミ ⊁ K ミ ≯

重

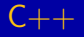

### [Apertura de ficheros](#page-6-0)

# Ejemplo (Apertura de ficheros de entrada y salida)

- fstream entrada salida1, entrada salida2;
- entrada salida1.open("fichero salida1",ios::in|ios::out);
- entrada\_salida2.open("fichero\_salida2");

 $4.17 \times$ 

→ 伊 ▶ → 君 ▶ → 君 ▶

重

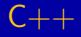

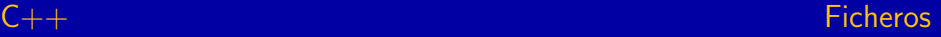

# Contenido de la sección

### **[Ficheros](#page-1-0)**

- [Ficheros de cabecera](#page-2-0)
- · Declaración de flujos
- [Apertura de ficheros](#page-6-0)
- Declaración de flujo y apertura de un fichero
- [Existencia de un fichero](#page-16-0)
- [Cierre de ficheros](#page-21-0)
- [Lectura y escritura en ficheros de texto](#page-24-0)
- [Lectura y escritura en ficheros binarios](#page-28-0)
- [Posicionamiento en un fichero](#page-35-0)
- <span id="page-14-0"></span>[Otras funciones de ficheros](#page-38-0)

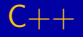

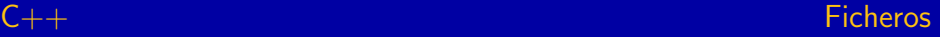

重

化重压 化重压

 $290$ 

# [Ficheros](#page-1-0)

Declaración de flujo y apertura de un fichero

### Declaración de flujo y apertura de un fichero

- $\bullet$  ifstream entrada ("nombre\_fichero");
- o ofstream salida("nombre\_fichero");
- o fstream entrada\_salida("nombre\_fichero");

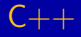

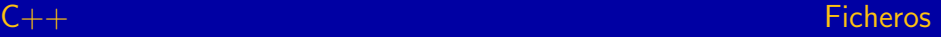

# Contenido de la sección

### **[Ficheros](#page-1-0)**

- [Ficheros de cabecera](#page-2-0)
- · Declaración de flujos
- [Apertura de ficheros](#page-6-0)
- $\bullet$  Declaración de flujo y apertura de un fichero

## [Existencia de un fichero](#page-16-0)

- [Cierre de ficheros](#page-21-0)
- [Lectura y escritura en ficheros de texto](#page-24-0)
- [Lectura y escritura en ficheros binarios](#page-28-0)
- [Posicionamiento en un fichero](#page-35-0)
- <span id="page-16-0"></span>[Otras funciones de ficheros](#page-38-0)

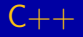

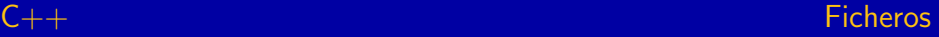

 $2Q$ 

# [Ficheros](#page-1-0)

### [Existencia de un fichero](#page-16-0)

### Existencia de un fichero

• Si la función **open** no puede abrir un fichero entonces el flujo tomará el valor **false** 

```
ifstream entrada;
entrada.open(''fichero_entrada'',ios::in);
if (!entrada)
   cout << ''No se puede abrir el fichero'';
```
K ロ ▶ K 御 ▶ K 君 ▶ K 君 ▶ ○ 君

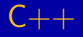

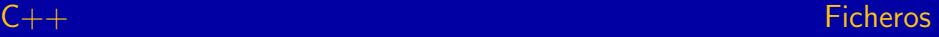

[Existencia de un fichero](#page-16-0)

## Existencia de un fichero

• Si la función **open** no puede abrir un fichero entonces el flujo tomará el valor **false** 

## Ejemplo

```
ifstream entrada;
entrada.open(''fichero_entrada'',ios::in);
if (!entrada)
   cout << ''No se puede abrir el fichero'';
```
イロメ イ部メ イヨメ イヨメー

重

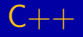

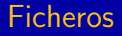

# **Ficheros**

Existencia de un fichero

### Existencia de un fichero

• La función is open devuelve true si el fichero está abierto y false en caso contrario

```
ifstream entrada;
entrada.open(''fichero_entrada'',ios::in);
if (lentrada.is_open())cout << ''No se puede abrir el fichero'';
```
K ロ ▶ K 御 ▶ K 君 ▶ K 君 ▶ ○ 君

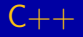

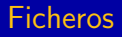

Existencia de un fichero

### Existencia de un fichero

• La función is open devuelve true si el fichero está abierto y false en caso contrario

## Ejemplo

```
ifstream entrada;
entrada.open(''fichero_entrada'',ios::in);
if (lentrada.is_open())cout << ''No se puede abrir el fichero'';
```
メロメ メ母メ メミメ メミメ

重

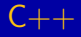

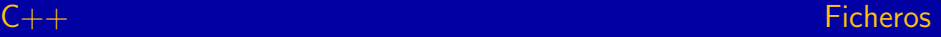

# Contenido de la sección

### **[Ficheros](#page-1-0)**

- [Ficheros de cabecera](#page-2-0)
- · Declaración de flujos
- [Apertura de ficheros](#page-6-0)
- $\bullet$  Declaración de flujo y apertura de un fichero
- [Existencia de un fichero](#page-16-0)

### • [Cierre de ficheros](#page-21-0)

- [Lectura y escritura en ficheros de texto](#page-24-0)
- [Lectura y escritura en ficheros binarios](#page-28-0)
- [Posicionamiento en un fichero](#page-35-0)
- <span id="page-21-0"></span>[Otras funciones de ficheros](#page-38-0)

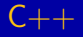

[Cierre de ficheros](#page-21-0)

# Cierre de un fichero

• void close();

- entrada1.close();
- salida1.close();
- entrada\_salida1.close();

K ロ ▶ K 御 ▶ K 君 ▶ K 君 ▶ ...

重

 $2Q$ 

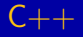

[Cierre de ficheros](#page-21-0)

# Cierre de un fichero

• void close();

# Ejemplo

- entrada1.close();
- salida1.close();
- entrada salida1.close();

メロメ メ母メ メミメ メミメ

È

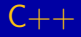

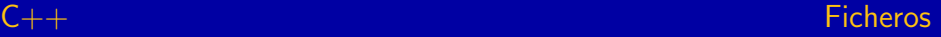

# Contenido de la sección

### **[Ficheros](#page-1-0)**

- [Ficheros de cabecera](#page-2-0)
- · Declaración de flujos
- [Apertura de ficheros](#page-6-0)
- $\bullet$  Declaración de flujo y apertura de un fichero
- [Existencia de un fichero](#page-16-0)
- [Cierre de ficheros](#page-21-0)
- [Lectura y escritura en ficheros de texto](#page-24-0)
- [Lectura y escritura en ficheros binarios](#page-28-0)
- [Posicionamiento en un fichero](#page-35-0)
- <span id="page-24-0"></span>[Otras funciones de ficheros](#page-38-0)

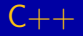

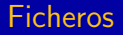

Lectura y escritura en ficheros de texto

### Lectura y escritura en ficheros de texto

• Método más sencillo: utilizar los operadores  $<< y >>$ .

Universidad de Córdoba: Escuela Politécnica Superior

Grado de Ingeniería Informática  $26 / 41$ 

イロメ イ部メ イ君メ イ君メー

重

 $2Q$ 

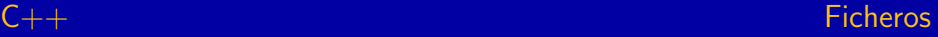

[Lectura y escritura en ficheros de texto](#page-24-0)

# Ejemplo (Escritura en un fichero de texto)

```
// Declaracion
ofstream flujo salida;
// Apertura del fichero
flujo salida.open(''prueba.txt'');
// Escritura en el fichero
flujo_salida << 10 << '' '' << 19.75 << 'X';
flujo salida << ''Final del programa'';
// Cierre del fichero
flujo_salida.close();
```
メロメ メ御き メミメ メミメー

重

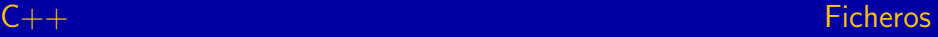

[Lectura y escritura en ficheros de texto](#page-24-0)

### Ejemplo (Lectura de un fichero de texto)

```
char caracter; float f; int i; char cadena[80];
// Declaracion
ifstream flujo entrada;
// Apertura del fichero
flujo_entrada.open(''prueba.txt'');
// Lectura del fichero de texto: entero, real y caracter
flujo_entrada >> i >> f >> caracter;
// Lee hasta que encuentra el primer caracter blanco
flujo_entrada >> cadena;
// Cierre del fichero
flujo entrada.close();
```
イロメ イ母メ イヨメ イヨメー

重

 $2Q$ 

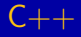

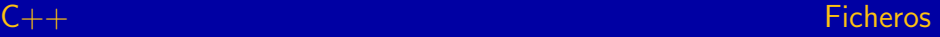

# Contenido de la sección

### **[Ficheros](#page-1-0)**

- [Ficheros de cabecera](#page-2-0)
- · Declaración de flujos
- [Apertura de ficheros](#page-6-0)
- $\bullet$  Declaración de flujo y apertura de un fichero
- [Existencia de un fichero](#page-16-0)
- [Cierre de ficheros](#page-21-0)
- [Lectura y escritura en ficheros de texto](#page-24-0)
- [Lectura y escritura en ficheros binarios](#page-28-0)
- [Posicionamiento en un fichero](#page-35-0)
- <span id="page-28-0"></span>[Otras funciones de ficheros](#page-38-0)

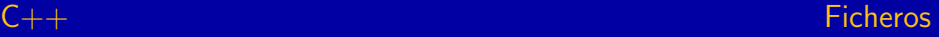

# [Ficheros](#page-1-0)

[Lectura y escritura en ficheros binarios](#page-28-0)

# Lectura de ficheros binarios (1/5)

get:

- istream & get (char & caracter);
	- · Lee un carácter (byte) del flujo de entrada y lo almacena en el parámetro formal caracter
- $\bullet$  int get ();
	- Lee un carácter (byte) del flujo de entrada y devuelve su código ASCII
	- Se utiliza para detectar el final de archivo (eof) que se suele representar por -1

K ロ ⊁ K 倒 ≯ K ミ ⊁ K ミ ≯

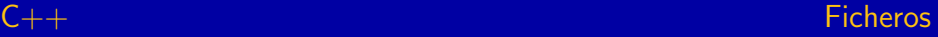

# [Ficheros](#page-1-0)

[Lectura y escritura en ficheros binarios](#page-28-0)

# Lectura de ficheros binarios (2/5)

### get:

- istream & get (char \*buffer, int numero, char delimitador  $=$  $'\(n')$ ;
	- Lee caracteres del flujo de entrada y los almacena en buffer hasta que haya leído numero -  $1$  caracteres o el carácter delimitador o se haya encontrado el final del fichero.
	- **•** Se añade el carácter nulo al final de *buffer*.
	- · Si se encuentra el carácter delimitador, no es extraído, sino que permanece en el flujo de entrada hasta la siguiente operación de lectura.

K ロ ⊁ K 倒 ≯ K ミ ⊁ K ミ ≯

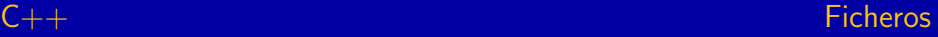

# [Ficheros](#page-1-0)

[Lectura y escritura en ficheros binarios](#page-28-0)

# Lectura de ficheros binarios (3/5)

- void getline(char \*buffer, int numero, char delimitador  $=$  $'\n\langle n'\rangle$ ;
	- Lee cadenas de caracteres, incluyendo espacios en blanco, y las almacena en buffer

### **Nota**

La diferencia entre **get** y **getline** se encuentra en que **getline** almacena el carácter delimitador en la cadena antes de añadir el carácter nulo.

メロメ メ団メ メミメ メミメ

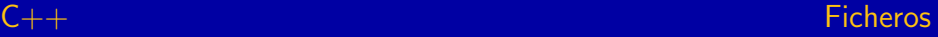

# [Ficheros](#page-1-0)

[Lectura y escritura en ficheros binarios](#page-28-0)

# Lectura de ficheros binarios (4/5)

**• read**: lee *numero* bytes y los almacena en buffer

- istream & read(char \*buffer, int numero);
- istream & read(unsigned \*buffer, int numero);
- istream & read(signed char \*buffer, int numer);

メロメ メ団メ メミメ メミメ

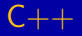

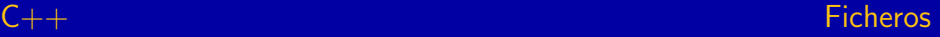

[Lectura y escritura en ficheros binarios](#page-28-0)

## Lectura de ficheros binarios (5/5)

- istream & putback (char caracter);
	- · Devuelve al flujo de entrada el último carácter leído.
- $\bullet$  int peek():
	- · Lee el carácter actual del flujo de entrada pero no avanza.

イロメ イ部メ イ君メ イ君メー

重

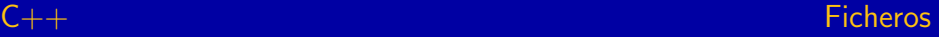

つくい

# [Ficheros](#page-1-0)

[Lectura y escritura en ficheros binarios](#page-28-0)

### Escritura en ficheros binarios

o ostream & put (char caracter);

- · Escribe un carácter (byte) en el flujo de salida
- **write**: escribe *numero* bytes de *buffer* en el flujo de salida
	- o ostream & write(const char \*buffer, int numero);
	- o ostream & write(const unsigned \*buffer, int numero);
	- o ostream & write(const signed char \*buffer, int numero):

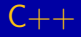

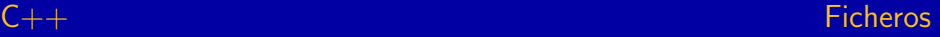

# Contenido de la sección

### **[Ficheros](#page-1-0)**

- [Ficheros de cabecera](#page-2-0)
- · Declaración de flujos
- [Apertura de ficheros](#page-6-0)
- $\bullet$  Declaración de flujo y apertura de un fichero
- [Existencia de un fichero](#page-16-0)
- [Cierre de ficheros](#page-21-0)
- [Lectura y escritura en ficheros de texto](#page-24-0)
- [Lectura y escritura en ficheros binarios](#page-28-0)
- [Posicionamiento en un fichero](#page-35-0)
- [Otras funciones de ficheros](#page-38-0)

 $\mathbf{A}$  . The first set of  $\mathbf{A}$ 

<span id="page-35-0"></span>へのへ

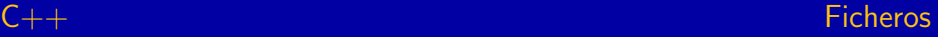

# [Ficheros](#page-1-0)

[Posicionamiento en un fichero](#page-35-0)

### Posicionamiento en un fichero de lectura

### seekg:

- **o** istream & seekg(streampos pos);
	- Posiciona el cursor de lectura en el lugar indicado por pos
- istream & seekg(streamoff desp, seek\_dir dir);
	- · Desplaza el cursor de lectura el número de bytes indicados por desp teniendo en cuenta la dirección especificada por dir: beg, cur, end (principio, posición actual y final del fichero).

### $\bullet$  streampos tellg();

 $\bullet$  Devuelve la posición actual del flujo de entrada o -1 si se produce un error.

K ロ ⊁ K 倒 ≯ K ミ ⊁ K ミ ≯

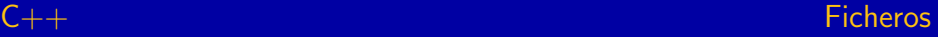

# [Ficheros](#page-1-0)

[Posicionamiento en un fichero](#page-35-0)

### Posicionamiento en un fichero de escritura

### seekp:

- o ostream & seekp(streampos pos);
	- Posiciona el cursor de escritura en el lugar indicado por pos
- o ostream & seekp(streamoff desp, seek\_dir dir);
	- · Desplaza el cursor de escritura el número de bytes indicados por *desp* teniendo en cuenta la dirección especificada por dir: beg, cur, end (principio, posición actual y final del fichero).

### $\bullet$  streampos tellp();

 $\bullet$  Devuelve la posición actual del flujo de salida o -1 si se produce un error.

K ロ ⊁ K 倒 ≯ K ミ ⊁ K ミ ≯

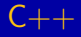

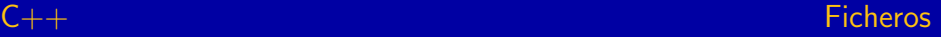

# Contenido de la sección

### **[Ficheros](#page-1-0)**

- [Ficheros de cabecera](#page-2-0)
- · Declaración de flujos
- [Apertura de ficheros](#page-6-0)
- $\bullet$  Declaración de flujo y apertura de un fichero
- [Existencia de un fichero](#page-16-0)
- [Cierre de ficheros](#page-21-0)
- [Lectura y escritura en ficheros de texto](#page-24-0)
- [Lectura y escritura en ficheros binarios](#page-28-0)
- [Posicionamiento en un fichero](#page-35-0)
- [Otras funciones de ficheros](#page-38-0)

 $\mathbf{A}$  . In the case of  $\mathbf{A}$ 

<span id="page-38-0"></span>へのへ

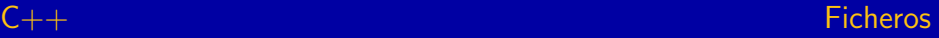

# [Ficheros](#page-1-0)

### [Otras funciones de ficheros](#page-38-0)

### Otras funciones

- bool eof() const;
	- Devuelve true si se ha alcanzado el final del archivo; en caso contrario, devuelve false

## bool good() const;

- · Indica si la operación de lectura anterior ha tenido éxito.
- bool fail() const;
	- · Indica que la siguiente operación de lectura fallará.
- bool **bad**() const;
	- · El flujo de entrada está corrompido.

メロメ メ団メ メミメ メミメ

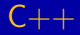

# Ficheros en  $C++$

## Prof. Dr. Nicolás Luis Fernández García

Departamento de Informática y Análisis Numérico Escuela Politécnica Superior Universidad de Córdoba

K ロ ⊁ K 倒 ≯ K ミ ⊁ K ミ ≯

重

<span id="page-40-0"></span> $2Q$